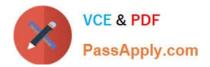

# C\_S4FCF\_1909<sup>Q&As</sup>

SAP Certified Application Associate - Central Finance in SAP S/4HANA

# Pass SAP C\_S4FCF\_1909 Exam with 100% Guarantee

Free Download Real Questions & Answers **PDF** and **VCE** file from:

https://www.passapply.com/c\_s4fcf\_1909.html

100% Passing Guarantee 100% Money Back Assurance

Following Questions and Answers are all new published by SAP Official Exam Center

Instant Download After Purchase

100% Money Back Guarantee

😳 365 Days Free Update

800,000+ Satisfied Customers

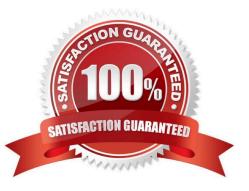

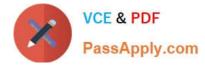

## **QUESTION 1**

In which sequence do you create the objects required for the SAP financial closing cockpit?

A. 1. Define task levels

2.

Create task group

3.

Release task levels

4.

Release task group

B. 1. Create template

2.

Create tasks

3.

Create task lists

4.

Release task lists

C. 1. Create task group

2. Create task lists 3 Create tasks

4. Release task lists

D. 1. Define closing periods

2.

Create task lists

### 3.

Release task lists

4.

Release closing periods

Correct Answer: B

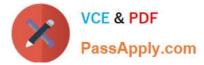

#### **QUESTION 2**

What are new Code templates for File Creation Wizard.

- A. XSHTTPDEST
- **B. XSSQLCT**
- C. XSACCESS
- D. XSJOBT

Correct Answer: AC

#### **QUESTION 3**

For an integrated asset acquisition posting, the system divides the business transaction into an operational part and a valuating part. Which part posts to all accounting principles? Choose the correct answers.

A. Operational part (technical clearing account against supplier invoice)

B. Valuating part (asset against technical clearing account)

Correct Answer: A

#### **QUESTION 4**

Which of the following options in SAP S/4HANA 1709 is only possible in costingbased CO-PA and NOT in accountbased CO-PA?

- A. Cost of goods sold (COGS) split per cost component.
- B. Production variance split per variance category.
- C. Sales order entry postings.
- D. Manual postings.

Correct Answer: D

#### **QUESTION 5**

Your company code is configured with three depreciation areas that post in real time The company is configured to update company code and group currency types. How many documents are posted when you post a partial scrapping for a single depreciation area?

- A. 4
- B. 1
- C. 2

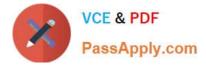

D. 3

Correct Answer: B

<u>C S4FCF 1909 VCE</u> <u>Dumps</u> <u>C S4FCF 1909 Study</u> <u>Guide</u> C S4FCF 1909 Exam Questions